BEIJING – APRALO ALS Introductory Session Sunday, April 07, 2013 – 08:00 to 09:00 ICANN – Beijing, People's Republic of China

This is the APRALO ALS introductory session. It is Sunday, April 07, 2013, and we are in function room 6, Beijing International Hotel.

Good morning everyone. First things first, with Heidi whom you will come to know and completely rely on for housekeeping, and then our ALAC Chair who is just full of energy and ready to go.

**HEIDI ULLRICH:** 

Good morning everyone, my name is Heidi Ullrich, I am the director for At-Large and I would very briefly like to introduce you to my fantastic staff. We have Silvia Vivanco, she is the manager of the regions of the RALO, so she will be actually your point of contact throughout your stay; we have Matt Ashtiani, who is the policy specialist for ALAC support, he is going to be running 3 computers, so he will be controlling the screens and he will be handling the remote and participants as well. Just to let you know that we are running, we are streaming, we have a video link in the Adobe Connect, so you are going to be filmed somewhat, primarily the front desk here, and we also are being interpreted in Spanish, French and Chinese, so please speak slowly and we are being recorded by a Diego bridge telephone line which will result in a recording as well as a transcript, so please before you speak state your name clearly. Thank you. Holly?

Note: The following is the output resulting from transcribing an audio file into a word/text document. Although the transcription is largely accurate, in some cases may be incomplete or inaccurate due to inaudible passages and grammatical corrections. It is posted as an aid to the original audio file, but should not be treated as an authoritative record.

HOLLY:

Olivier Crépin-Leblond, and for those who aren't used to the microphones when you want to talk just hit the little red button that says talk and when you don't want to talk or rather you don't want to be heard, just hit the little red button again.

OLIVIER CRÉPIN-LEBLOND:

Thank you very much Holly. My name is Olivier Crépin-Leblond, I am ALAC Chair and I would like to welcome you all here to this full week of work that we have and I hope that you will enjoy the week as much as we do. It's a hard week because we always have to start very early in the morning and it lasts until very late at night but I hope that you will be able to get a better idea of how things work in ICANN, how things work in ALAC, and At-Large, how you all fit in the overall picture of the At-Large community and the pyramid that we are in order to bring our input into the processes that ICANN is running, the policy development processes that ICANN is doing. I am going to wait for Matt to put the little presentation that I have got for you and you might be seeing it again when you have morning with the fellows, I am not quite sure whether you will be having a joint morning with the fellows on the day when I will be speaking to the fellows. Unfortunately I only have about half an hour, actually a bit less probably than half an hour because I have another thing to do right afterwards, so I might go a little bit fast, but then as I said you will have another chance to look at the presentation later and I understand that the presentation itself will be linked to the agenda page which is currently on the screen, but which Matt will be updating and you can then also load the agenda page on your computer. There are two agenda pages just to make things a little bit more complicated. The first one is the ICANN overall schedule which

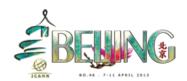

is on the Beijing46.ICANN.org website. One of the problems with that is that it cannot change and because some meetings have been moved a little bit and as far as we are concerned we have had to move a few things by maybe 15 minutes or 20 minutes, that agenda page is a little bit out of date. We have another agenda page which is displayed on your screen and I will ask staff perhaps to put it one way or other on the chat, or if you don't know what it is just ask Math or Heidi or anyone, Holly will also know, and that page will have a detailed schedule of what we are doing every day and what you are going to be doing every day as well and we will try and stick to the times, but you will notice that sometimes it will take a little while more to get things organized, technical things and so on, so we will sometimes be a little bit behind schedule. So the At-Large Advisory Committee, the ALAC is a 15 member committee, and I can see that the presentation is up, so let's get going right away. This is a 15 member committee that is representing all of the different regions. I can see more people coming, and that's great. Let's go to the first page. First let's have a look at the ICANN multi-stakeholder model. This is a diagram which you might have seen in the past, which is on the ICANN website. It's got all of the different constituencies and parts of ICANN that are there, and sometimes I wish I had a little laser thing. Does anyone have a laser pen or something to point? Izumi, fantastic. Izumi is a long-time member, I think you were a member of ALAC member in the beginning and of course he comes fully kitted and your Chair does not come fully kitted with one of these, and the reason why I don't have one of these is because I play with it all the time, thank you. So, Matt can we actually maybe make the screen a bit larger. So you have got the Board of Directors, that's in the middle here and that's got people that are on the

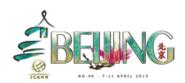

board that are selected by the different parts of ICANN and the one where we are is for number 15 At-Large and it's got the different regional At-Large organizations and it's got the ALAC. The regional At-Large organizations are called RALOs. You've got other parts of ICANN that are also present here during that meeting. You've got the Address Supporting Organization, the ASO; that's the people that deal specifically with the numbers, the IP addresses. You've got the GNSO, they deal with the generic names, so dot com, dot net, dot org and all of the new generic top level domains that are going to be created very soon. You've got the CcNSO, which deals with the Country Code Number Supporting Organization and that's the dot CN, dot FR, dot UK, dot IT, dot JP, the different country codes, and then you've got the few people that are selected by the nominating committee, that is a sort of semi-independent group of people that appoint 8 people on the board. I am sure you will have other chances to learn what the other parts of ICANN are, and then you have got a number of advisory committees that have people that are just liaisons on the board; the Security and Stability Advisory committee, the Root Server System Advisory Committee, the Internet Engineering Task Force, the Technical Liaison Group. These four basically do what their name implies, and then there is an important one, the Government Advisory Committee, that is otherwise known as the GAC and they are the input from the governments into the ICANN processes. You've also got ICANN staff that supports everyone, I think the numbers are a bit out of date here, this table is from at least a couple of years ago and since then there have been a lot more people that have been hired. And then there is the President and CEO, Fadi Chehadé, whom you will be able to see in about an hours' time, he is going to come and speak to us, and the

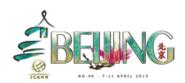

ombudsman is sort of a semi-independent person as well; if you think you have been handled in an unfair way or you have a problem with ICANN or something has happened to you that you are annoyed about then you can go and see the ombudsman and discuss with him what action should be taken etc. The next slide please, is basically getting rid of the board because one of the problems is that the board is always at the center of the diagram and so everyone thinks well if we can't understand each other and we can't a find a solution, we will just send it over to the board and the board will make a decision, and in fact the board doesn't like that because if a few hundred people are not able to reach a conclusion how can the 15 people on the board reach a conclusion since they are all coming from different parts of the community. So you have got here the diagram that gives you the overall view. An interesting thing is that ICANN is a multi-stakeholder model, so you've got the governments, you've got some advisory committees, you've got the internet users, you've got some operators from country codes, you've got some registrars and registries and others. This is a multi-stakeholder model, the GNSO, with registrars, registries, and IP intellectual property interests, internet service providers, businesses, universities, consumers etc., and then you've got the address supporting organization that also is a multi-stakeholder model because within their regional internet registries, the RIRs, you have people from all parts of the multi-stakeholder model that take part in the policy processes. Let's go on to the next one please. So At-Large is as you know world-wide, it covers the whole world, is divided into 5 regions; APRALO, the Australasia and Pacific Regional At-Large Organization, and I am saying this because Holly is very keen on hitting me if I don't say that. So your part of the world here is I would say the

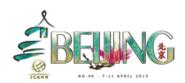

most diverse part of any of the regions. It spans from the Mediterranean all the way down to the Pacific, so it is a huge area. The other ones are Europe, the EURALO, Africa AFRALO, Latin America and Caribbean which is LACRALO, and you have North America NARALO, and you will be noticing that Greenland is actually with Europe since it is part of Denmark and it is being properly reflected on that. So the different regions, each of the regions is basically putting two people, selecting two people to go on the ALAC and there is a third person that is elected by the nominating committee, which I spoke to you about earlier, so there are three people from each region on the ALAC itself, and the ALAC itself makes the selection with the help of the Chair of each one the regions to send someone on to the ICANN board and that person at that moment is Sébastien Bachollet, I think he will be coming to see us a little bit later as well and you will be able to ask questions over to him. Effectively, that's the whole world covered with all of these different places. You will notice Antarctica is not on there, we haven't at any ALS yet and we will have to find out what we do when we have an ALS from Antarctica. Well, the Australians are saying that they will because they are very close to Antarctica, but the Latin Americans might also say that they are close to them as well. Anyway let's not go into that, we will cross that bridge when we need to. Next slide please. So what is At-Large? It is a community of individual internet users that are grouped. There are more than 150 At-Large structures so the At-Large structures as you know, because you are all part of At-Large structures, are very diverse. There are some computer organizations, there are some organizations that support deprived communities, there are some organizations that support senior citizens, and there are organizations that support youth as well, young people. So what do they

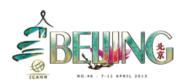

do? They are active throughout the world, and what does the ALAC itself do, the committee? So we have a mandate within ICANN which is described in the ICANN bylaws and there are a number of things that we are tasked to do. One is to issue comments in response to ICANN public comment requests. You will have noticed that you see on the lists on the ALAC announced list, you regularly see requests for comments and there is a process in ICANN by which the community, so not only At-Large but everyone else in ICANN, is able to comment on what is going on, on specific subjects and give their feedback, so as far as the input to this process that might change the way that the process goes. But one thing that is particular about the At-Large community and the ALAC is that it is actually able to issue comments on virtually any subject or anything that is ICANN related, so we don't need to stick to the public comment, we can comment on other things as well. If we don't like something that is currently going on whether it is a procedural thing or whether it is a procedural process or policy, we are able to comment on it at any time and we can address the board directly or we can write to the CEO directly or we can write to the other communities within ICANN directly. We can also issue comments on external processes that are linked to ICANN and we have done so a couple of times. We have written to the US Department of Commerce on renewal of some of the contracts that they had had with ICANN. Now, apart from the comments we also take part in cross-community working groups. The GNSO has created some working groups over with years which require other people from the community, so not only GNSO members, and we send people over into those cross-community working groups to bring our input, not only after the policy has been developed but whilst the policy is being developed, so we start really at the very beginning of our

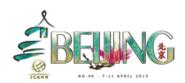

policy being developed. We also have the task to relay the ICANN message to the internet users around the world and that is a real hard task. I know that we are spread all over the world, but how do you reach what we call the edges? Well we reach the edges, all of the internet users, thanks to you. You are a very important, integral part of relaying that message and relaying what ICANN is doing to the rest of the world. And it is not a one-way process, it is a two-way process. It is getting the message out to the people, the internet users everywhere around the world, but also getting their feedback and getting their input into the process so that we know what they think; what do you think of the new gTLDs that are being created, what do you think about whatever the new registry agreement and so on. I know that many of these subjects are sometimes completely alien to the people in the streets because the majority of people out there think that the internet just works, and they don't really think why, and that is a tragedy because they think that it works but tomorrow it might stop working. If we don't do our work and make sure that the internet continues to grow in a reliable manner and in a manner that keeps it as open as possible using the same user-centric part, then we are going to have a problem in the future, because one day it might stop working and at that point people will think, "Hang on, but who is in charge of this?" So we need to really tell them, well we are not in charge of this but ICANN is actually in charge of one small part of the internet and that is the coordination of the domain names and the coordination of the IP addresses, the internet addresses, so the coordination of the internet identifiers, and as you know if the internet identifiers don't work, if you don't have an address, the address doesn't work, then the internet stops working, so it is a really key part of how the internet works. And

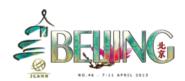

then we also coordinate the filing of new gTLD objections, as I hope you know, there is a process in ICANN at the moment to create new generic top level domains and that process has given the chance, and that is the board, has given the chance to the At-Large Advisory Committee to file objections on new applications that have come in. I think we will be speaking about this later on in the week, so in the interest of time I think we will just move on to the next slide please. But It is a really good thing because it is the first time that the ALAC has been given an operational responsibility, whilst before it was just given advisory responsibility. Here it's a case of like our users, our community does not find that there is a problem with this new application we are going to object to it.

At-Large operates in a bottom-up fashion. I will always be aware of Australians; I've got one on the right and one on the left now, so I've got to be careful. So At-Large operates in the bottom-up process and it is funny because bottom-up is a concept that is mentioned by some people. Some people call it "bottoms up" and in fact recently, well I am not going to go into that, well someone who was in charge in ICANN used to call it "bottoms up" anyway you will find out maybe later on in the week. In the UK bottoms up is when you have a large pint of beer and you finish it in one go and afterwards you go, "Another one please!" So, it just is weird. "Bottom-up" is actually different, it might not be as exciting as finishing a full pint of beer in one go, but the "bottom up" process basically means that you have input that comes from the bottom of that pyramid that we see here and it goes all the way up to the top. So, you have got the At-Large structures at the base that feed into the regional At-Large organizations and the members that are

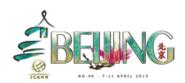

present around the table here, would feed into the APRALO and that feeds into the ALAC and then the ALAC would feed into the Policy Development Process that ICANN has and that would ultimately feed over to the people on the board who hopefully by that time would have a clear picture of what they have to do.

Next slide please. It's difficult to get the input from the edges, from you guys and from your users, from your internet users. So we have a process by which we try to give as much of a chance for everyone to have the same voice, because the problem in a large group is that you will have the ones who are very outspoken and who will monopolize a lot of the time, and you have some people who are a bit more reserved and who will not contribute as much. So we have a process by which we hope that everyone would be able to contribute to the extent that they can. We have a difficulty in At-Large, a couple of difficulties. The first one is the fact that when we run conference calls, the world is a round thing, I found out recently, the earth is round and so at some point it's 3 o'clock in the morning somewhere in the world, and normally Sydney, yes, and I don't know why it's always 3 o'clock in the morning in Sydney, it must be a very dark place. But anyway, so that's one thing and this is why we actually have a process by which we work using Wikis, which are web pages by which you can type your input rather than needing to be on the phone. So that's one thing, the other thing is we have a cultural difference. Some parts of the world are more outspoken and they will be immediately taking frontline and speaking, speaking, speaking and no one else will be able to speak. Some parts of the world are a bit more reserved and think before they speak, which is a good thing. Some parts of the world speak in a

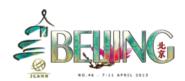

different language and so that's a difficulty as well because if they speak a language that no one else understands, then you know they can speak by themselves but no one else will know what they are talking about. So there is a process using the Wikis that helps everyone being able to have their voice. I am really sorry again the diagram is a little bit small but you will have the possibility to have that diagram and download it and look at it. Effectively what you've got to start with, and I can't even read this, here we go, an ALS wishes to comment. So an At-Large structure and that's where the At-Large structure starts. It talks about their concern over with the Regional At-Large Organization and then if there is consensus at Regional At-Large Organization, and I guess I have to describe consensus. I am going to do the shortened version; the long version takes about a week. The short version of consensus is effectively we don't really like working with the votes, because if you have a vote it means that the discussion has broken down and there are two points of view which are radically different, and it's a "yes" or it's a "no." So, in consensus, you basically try to find out what the majority of the people in the room are happy with or the least unhappy with in some cases, in order for the majority to say well, look, we can work with that, and it is really the responsibility of the Chair I guess to get the input from everyone and make sure that there is a general direction in which the whole group is going that most people are happy with. It is difficult to describe consensus isn't it? It is one of the big questions of ICANN; what is consensus? The GNSO has worked on this, has spent weeks, in fact months I think, about consensus, and they have I don't know how many pages of document that describes it and the moment they released it they all said, well we agree on that but another part of ICANN said well we don't agree on that, that's not our definition of consensus. But if

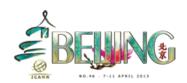

you can just stick to the idea that consensus is the majority of the people are in agreement with the subject or with the decision, then you have a rough consensus. And of course it will be a stronger or weaker consensus depending on how much that majority is. So there is consensus at RALO level, and I am sorry to have taken a long way around that, then the RALO can speak with the other RALOs and if there is then consensus between the RALOs that this is an important point that needs to be pushed forward, that can immediately be sent over to the ALAC.

Next slide please. And you will notice at each level there is a way. You can see here, comments. So at every level, is there consensus at ALAC level?

Previous page again please, sorry to go back. So here we go so. Comments here, with the RALO discussion, then comments here at the ALAC discussion and then the next one, then there is a statement that gets drafted, you see ALAC asked for a statement. Somebody holds the pen, statement gets drafted and then the ALAC issues the statement. There is a vote. Finally there needs to be an actual process by which you need to ratify any statement that comes out of the ALAC and so there is a vote at that point but in general, we found that 99.9% of the members of the ALAC agree with the statement and this is not because there are threats to people that don't say "Yes I agree" but it usually is that if consensus is found during the discussions, the majority of the ALAC members will support the statement and then the statement is released or sent.

Next slide please, and I think we are reaching the end.

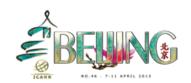

Yeah I've got a few more minutes. This is the public comment request. So the previous process was the natural input from an At-Large structure. That's great, network connectivity is gone but I can see.

The input from an At-Large structure. If you have a response to a public comment request, it's slightly different because there, in general, you have very little time between the time a request for comments from the community is issued and the time that we have to send a statement out. The system at the moment is a minimum of 21 days for the initial comment period. This means that the moment they send the request out to the moment they close the comment period, it's very little time; 21 days to be able to reach the internet users out there and bring their input is pretty hard.

Next slide please.

So, you have got the initial request and I can see this. So this is all in theory and in some cases actually happens quite well, that there should be a RALO discussion on the comment and there is also a discussion among the ALAC members out there. And if there is a consensus that there should be a statement from the ALAC required on the subject, then someone picks up a pen or a keyboard and starts writing the first draft, somebody who generally might have followed the subject for a while and is informed about some points of view, they might actually ask for the point of view of other people before that and would draft a first draft to the statement. And then there is a possibility for everyone, and I mean here everyone, not just ALAC members but everybody that reads the statement to actually comment and say I agree, I don't agree, I think this sentence should be changed, and that actually happens

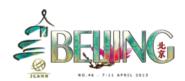

maybe sometimes once, twice, three times, within that 21-day period. It's a very, very short amount of time to be able to refine a statement to something that reflects the consensus or the points of view in the At-Large Community. So, if there is consensus at that point, then we go through the same process as before where you have the ALAC that issues the statement and ratifies it and then sends over the statement to wherever it needs to send that statement. The important thing I wanted to touch on was this, the first draft, that's the pen holder. It does not need to be an ALAC member. It doesn't need to be a RALO Chair. It can be anyone in our community. So I am looking all of you and I'm hoping that some people within the next few months will be picking the pen from this room, will be picking the pen and will be drafting statements. I am saying that because there are a lot of subjects that we have to comment on and the 15-member committee is overstretched. There are so many things that are happening simultaneously. But we have the luck of having a community that is so diverse, that is so widespread worldwide, that has so much knowledge, it might well be that the subject that is discussed in ICANN might be some subject that is legal, very legal oriented, a very technical subject, I don't know, there are some subjects which are sometimes difficult for ALAC members to grasp and that's where we really want the community members, you, to be able to pick up the pen and move the process forward. If you need help, don't worry, we have plenty of people that can help you and help you through the process but it is really important that you know that you are able to pick up the pen and don't need to be on the At-Large Advisory Committee itself.

Next slide please.

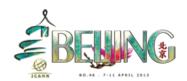

And so that is just the last page. Some important links, because a lot of people ask me and say, "What does the ALAC do?" or "What's going on at the moment?" And I think that those three links are guite helpful. The first one is the correspondence page, that's the page on which all of the statements that the ALAC has drafted ever since quite a few years ago, all of these statements can be accessed from there. So if you want to see what a statement looks like and what we have been up to and so on, that's the page that you should consult. The next one is the At-Large Policy Development, that's the statements which are currently being drafted and you can actually access all of the Wiki pages of the current statements being drafted and also the past statements that have been drafted. And the last one is the At-Large Working Groups. Because we have so many things, so many subjects that we have to tackle simultaneously, a number of working groups have been created. You don't need to be on the At-Large Advisory Committee to be in a working group. In fact it is highly encouraged that everyone looks at those working groups if you are interested in only a specific subject, not in everything that we do but just a specific subject, we really are thankful for the help. When you join the working group, it might be that for 6 months nothing happens but then suddenly the subject comes into ICANN and you will be called upon and it will be a case of "Oh! I know, I know what we can do on that. I have a pretty good idea and in fact my community, our At-Large structure deals specifically with this sort of thing," and that's where the working groups become really helpful because the working group is able to bring some expert opinion and maybe even pick up the pen in order to start drafting those statements. So that's the short or medium-sized intro to At-Large.

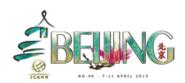

As I said, I am sorry I have to run, I have a couple of minutes but I am sure during the rest of the week I am going to be here, I think this is my new home for a while, so you know where to find me and I am really looking forward to speaking to all of you about At-Large and if you have any questions of course you can ask not only me but all of our colleagues who are sitting at this table here and you will see there is a lot more that will be coming as well later on, and if they don't behave then tell me and we will send them over outside and get the geese to have a go at them. Thank you.

HOLLY:

Thank you Olivier and thank you Heidi. Both had to be called away straight away. I would strongly urge you to look at the very last slide because that is the way into what we do at ICANN. I imagine there are some of you here who know a lot about ICANN and a lot about the world we live in. I'm looking at Izumi, I'm looking at Jemaa, I'm looking at people who have a lot of experience but some of you are like me, not that long ago, everybody is talking in acronyms and you think she is talking gibberish, I'm going to pretend I know what she is saying. Now, the language thing, nobody told you but this is how if you do not speak English, there are interpreters, you can use the interpreters for French, for Spanish and for Chinese and that will help you understand what's going on. So, and most of the rooms actually have this facility to help you understand what's going on. The next thing to be said is probably to repeat what and to stress what Olivier said, which is we are all here representing internet users and that is perhaps our most important function. I want to just read to you from the APRALO objectives. This is what all of you should be doing, what all of us should be doing.

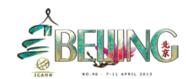

The first is to promote a forum and to promote and encourage Asia-Pacific, and I'll put Oceanic, internet user participation and involvement in ICANN in an open, accountable and transparent manner, and all of those words are important. The first word is "in-push" and that means we need to hear from you and we need to listen to you and you need to listen to each other. Open, accountable and transparent are absolutely important words for ICANN. We all put our own comments out so that everybody else can critique what we say, can agree or disgrace, support, put another view point.

The next is to promote and understand and advocate for individual internet users, that's why we are here, and to provide a forum for outreach because we as At-Large Structures have to listen to our own constituents, have to understand what their needs are and then take those needs and those concerns into ICANN where they can be heard, to provide a forum for outreach, coordination, and exchange of information and knowledge for persons who live in the Asia-Pacific Region and it says as defined therein. Well, you've seen the map, and we take up probably half of it, even though we are only one-fifth of the five groups.

To act as an interface between individual internet users and ICANN and to promote skills. This is to understand that all of us have to help each other understand the language that some of us use perhaps more than we should, to use acronyms, if I say anything or any of us use words you don't understand, please ask, because otherwise this is just going to be a conversation you won't understand and it won't help you, it won't help us. So, I can say that when I first arrived I thought everybody spoke a strange language. I am convinced now that 50% of them still do.

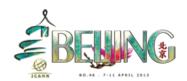

The next is to bridge the digital divide and encourage users in developing countries to participate, and that is really critically important. We want to bring everybody into the global internet environment.

The final thing is simply to select two individuals to represent. Now there will be elections for officers, I will talk about that at a later session but actually we have to represent APRALO to the At-Large, to that one body that represents the At-Large structures globally. I want to do the roll call. Thanks Matt. Just to point out, I want you to actually put your hand up when your name is called so that we can all start to know each other and start to actually talk to each other. So if I mispronounce you are allowed to beat me up.

Is Olivier here? I think he had difficulty, Matt you were saying he had difficulty and he couldn't make it. Okay. Next, is Anupam here? Welcome. Next, the other Australian, next is Dennis here? No. Okay, is Jerry Derjian here? Have I mispronounced that? How do you say that? Have I said that wrong? You can correct me later. Next, Matt. Where is Edmond? I bet Edmond is running around doing all sorts of things. Well, everybody knows Edmond, he is here. Next, is Armani here? Right, hi Armani. Next Fouad here? Yeah! Now Fouad is one of our Vice Chairs. Next, Hong Xue, Hong is representing China, welcome China. Next, Izumi, we know Izumi, everybody should know Izumi, font of all knowledge, and he is one of the young ones. Next Tom, is Tom here? Jerry, hi. It should be longer, I am sorry. Where's Joseph, hi Joseph. Well, you known in Australia we have lots of Ng's. In fact there is one who is the general counsel for APNIC and we all know him well, so you are in noble company. Luckily he calls himself KT, so I don't have to

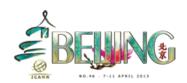

pronounce it; where is KT? He is not here. Good. Well I don't have to pronounce his name. Maureen helps me out here, thank you. Next, Keith is here? No. Okay. Kiwis are allowed. Next, she is a Kiwi, sort of, Leanne. Matt likes the picture. Next, Mahmoud, welcome. I think you've been here before? Fantastic. Next Nimron, hi. I think this is it. Pavan, is Pavan here? Welcome! Pavan has done everything, he has just been amazing, he sort of works behind the scenes making sure everything happens, sort of, along with Matt and everybody else. Next, Pua. Next, Rinalia. Sorry the name is wrong, it should be Rinalia after Rahim and there is another representative from internet site Malaysia here. Would you like to make yourself noticed?

ZULHAIDI: Zulhaidi Hassan from Malaysia.

HOLLY: Welcome! Next, Sala I've seen today. Where is Sala?

MAUREEN: He was at breakfast.

HOLLY: Next Satish, welcome. Savad, right, okay, next. Here we go, Siranush

where is she? She was right there.

MAUREEN: She had on a lovely purple T-shirt. So if you see somebody with a lovely

purple T-shirt, say hello.

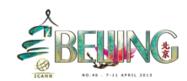

HOLLY: Next, Sheba. Welcome Sheba. Yeah, is Susan here?

MAUREEN: I haven't seen Susan.

HOLLY: Winthrop, now where's Winthrop. He was at dinner last night. Ah, he

survived dinner, excellent. Youness, hi Youness. There you are. YJ is

around? Where is YJ? That's it.

SPEAKER: Very sorry. At-Large China, failed to response to the email of Maureen,

very, very sorry, but we have a representative right here, this is Mr. Chi

from Al-Large China. Thank you.

MAUREEN: Welcome.

HOLLY: I am sorry that was so quick. Suzi. Okay. You all want to go to the gala

dinner, trust me. Okay. Now, there is some homework for everybody.

Actually Rinalia do you want a word or two?

RINALIA: Good Morning everyone, my name is Rinalia Abdul Rahim. Holly and I

are co-chairs of the Beijing Organizing events and I would like to extend

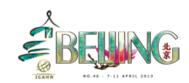

a very special welcome to all of you and for those from China and the Chinese speaking world, \_\_\_\_\_<57:44>. I just want to echo what Holly said just now, which is ICANN meetings can be really overwhelming and if this is your first meeting or your second meeting, there are a lot of things that will make you go, "I don't understand what that means" or "What is this and what is that?" So, we have decided in the committee very early on to make your introduction to this ICANN 46th meeting in a very structured way and that is why you have the very early morning meetings at 7:00 a.m. with the joint fellows and I really do hope that you seize that opportunity to get an overview of ICANN because that helps set the orientation for you and then of course we have our At-Large program, which is quite considerable in the folder and Holly will go through that in a bit, and so I would like to encourage you to ask questions all the time if you are not sure, and if you are shy about airing the question in public in a public forum, ask people around you and staff or ALAC members. That's all that I have to say, thank you very much.

HOLLY:

Thanks Rinalia, and Maureen would you also like a word or two? Maureen?

MAUREEN:

Thank you everybody. It's really been lovely to be able to touch base with you all personally. Last night I actually sent out a message about the showcase tomorrow. We had a walkthrough yesterday and there are some things that have actually been changed slightly. We are actually asking that if you have a laptop that you are bringing for the display, there aren't going to be any Powerpoints; management doesn't

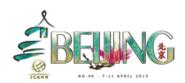

want to have a whole lot of cords running around the place so we are asking you to have your laptops charged up to last for the two hours while you've got your presentation on unfortunately, and if there is anyone, like I mean there are some people who actually wanted to have a presentation running on the plasma screen during the evening, if you have anything, you must get it to Matt as soon as possible if it is really, really urgent so that he can get it all organized for tomorrow. I think that's everything but if you have any questions or queries you can see me during the day. Thank you.

HOLLY:

Thanks Maureen. Before I go just quickly through the schedule to let you know sort of where we expect you to be, by the way the next meeting is in here so nobody has got to move. Are there any questions or comments in terms of what we have said so far, if you have any questions as to what Olivier has said or what I have said or Rinalia or Maureen? Again if you don't want to say something then just come up afterwards, but any questions now that we can help you with? And you've got do what I don't do; I always sort of just keep talking.

NUNO:

Hi, this is Nuno. The last schedule I got looked something like this and the next item in this is 9:30 to 10:15 welcome and introduction to the multi-stakeholder, but in today's schedule it is not there.

MAUREEN:

Are you looking at the right page?

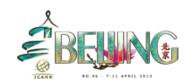

NUNO: Yes, I think.

HOLLY: Yeah, that was the organization that I sent out as I knew it at the time.

NUNO: Yeah.

HOLLY: So, the schedule that you have got from Heidi this morning is the one

that we have received this morning too, so that's the one we will follow.

NUNO: So has this item been moved into some other, can you help me with

that?

HOLLY: Sorry, the newcomer's meeting is different from the ALAC meeting that

they are actually holding here.

NUNO: I am not talking about the newcomer; it's Welcome and Introduction to

Multi-stakeholder Model.

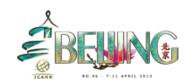

**HOLLY:** 

Oh, that is actually part of the newcomer's program, yeah. What you got there is actually what's going to happen in the newcomer's program.

NUNO:

Okay, thank you very much.

HOLLY:

You must do what I never do, which is say, "Holly Raiche for the transcript records." Actually Maureen do you want to go through the schedule for this lot because some of what is in the red pack that I have is just for ALAC, whereas what you have got Maureen is for the rest of you. So, if you want to just spend a couple of minutes that would be great.

MAUREEN:

The document that Nuno was referring to was the ALA schedule which I sent out, which I had actually written in conjunction with Janice Longic who is in charge of the Fellowship Newcomer's Program. And what I was actually asking Janice was some content so that we actually had a better idea because I do know that there are some ALS members who are actually involved in other sort of meetings at the same time, so I thought if I could get from Janice an idea of what was on and sometimes that anyone who actually had to remove themselves from a meeting, I would have an idea of what they might be missing and catch up. So if you can access that document, it's a colored one, it will be a good idea, but at the same time the ALAC meetings which are also listed there, the

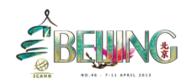

content is actually very explicitly explained on those documents you have received today. Okay?

RINALIA:

Hi, Rinalia for the transcript record. I have a question for the ALSs; are you all aware of Adobe Connect and how to get on it? If you are not sure, please raise your hands so somebody on the staff can do a briefing. Okay you are not sure. Matt are you around? Matt, can you just do a quick brief on how to get to Adobe Connect please?

MATT:

Hello this is Matt Ashtiani for the transcript record. Adobe Connect is accessible from the agenda pages. If you click the link, you will be taken to a login page. You do not need to log in. You can log in as a guest. Usually when I click the link it works so just give it a second, I promise it will work; I made a promise I can keep. So, just enter your name and you can access it. So, this is actually what you see on the left hand side, you can share presentations, there is a chat, currently I have just been chatting with myself but it's a great way to connect, you can send private messages. As they were saying, if you don't understand something and you want to ask, you can send staff a message, you can send someone else a message offline but still within the system, and If you need any help with it, just come up to me or any other staff member and we can help you.

HOLLY:

Thank you Matt. This is Holly for the transcript record. Are there any other questions because if not, it is 9 o'clock, you can all go have some

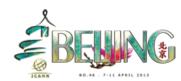

coffee. We start ALAC, so those who are not attending the ALAC meeting can have some coffee and those who are attending the ALAC meeting have to sit tight. Okay?

[END OF TRANSCRIPT]

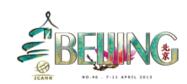